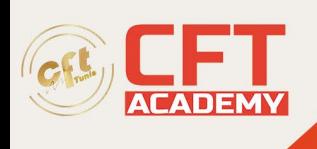

# **Toon Boom Storyboard Pro Associate**

# **Objectifs**

- Analyser la structure narrative d'un script cinématographique.
- Appliquer des techniques avancées de mise en scène dans le storyconcept.
- Utiliser le diagramme schématique pour planifier des séquences complexes.
- Affiner l'analyse du positionnement des caméras dans des scènes variées.
- Expérimenter avec la composition, la perspective et la profondeur de champ.
- Intégrer des éléments de point de vue et de focalisation dans le storyboard.
- Appliquer des techniques de cadrages ouverts et fermés de manière stratégique.
- Analyser des séquences filmiques emblématiques pour approfondir la compréhension.
- Maîtriser l'interface et les fonctionnalités de ToonBoom pour un storyboard efficace.
- Utiliser ToonBoom pour créer des storyboards complexes avec des techniques avancées.
- Appliquer les compétences acquises dans des projets pratiques de création de storyboards avec ToonBoom.
- Présenter de manière professionnelle des storyboards complets réalisés avec ToonBoom.

# **Prérequis**

- Être sensibilisé à l'imagerie 2D/3D
- Savoir naviguer sous Windows
- Savoir installer un logiciel

## **Programme**

### **Module 1: Découvrir le Storyboard et ses Fondamentaux**

Retracer l'historique du storyboard. Définir les notions essentielles. Comprendre la structure d'un script cinématographique.

### **Module 2: Explorer le Storyconcept et Techniques de Mise en Scène**

Explorer le concept narratif du storyconcept. Acquérir des techniques de mise en scène. Identifier les types de raccords.

### **Module 3: Diagramme Schématique et Questions Préalables**

Introduire le diagramme schématique. Poser les questions préalables à la définition d'un plan ou d'une séquence.

## **Module 4: Approfondir les Types de Plans et Analyse de Positionnement**

Approfondir les types de plans. Analyser le positionnement des caméras dans des séquences de dialogue et d'action.

## **Module 5: Composition, Perspective et Profondeur de Champ**

Explorer les éléments de composition.

formation@cfttunis.com.tn

https://www.cfttunis.com

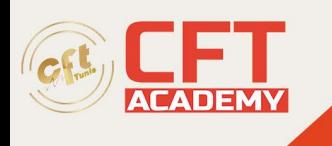

Comprendre la perspective. Maîtriser les notions de valeurs de gris et profondeur de champ.

#### **Module 6: Point de Vue, Focalisation et Utilisation de Photoshop**

Identifier le point de vue et la focalisation. Utiliser les compositions de calques sous Photoshop (comp layers).

#### **Module 7: Cadrages Ouverts/Fermés et Analyse Filmique**

Distinguer les cadrages ouverts et fermés. Analyser une séquence de "Le Seigneur des Anneaux".

### **Module 8: Sensibilisation à ToonBoom pour le Storyboard**

Découvrir l'interface et les fonctionnalités de ToonBoom. Pratiquer l'utilisation de ToonBoom pour le storyboard.

#### **Module 9: Maîtriser ToonBoom pour le Storyboard Avancé**

Approfondir les fonctionnalités de ToonBoom pour le storyboard. Utiliser les outils avancés de l'application. Créer des storyboards complexes avec ToonBoom.

#### **Module 10: Projets Pratiques avec ToonBoom**

Appliquer les compétences acquises dans des projets pratiques. Travailler sur des scénarios concrets avec ToonBoom. Finaliser et présenter un storyboard complet réalisé avec ToonBoom.